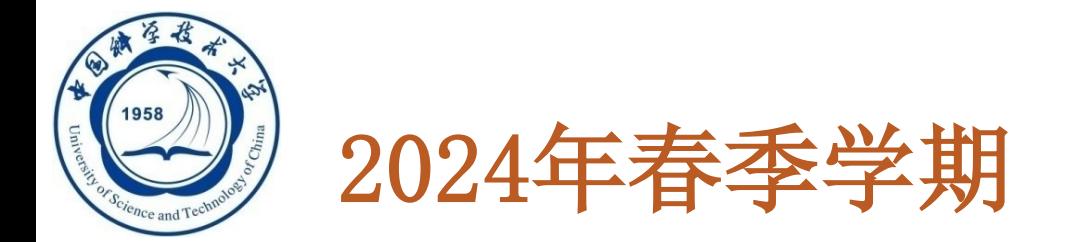

# 数据库系统概论

# An Introduction to Database Systems

# 第三章 关系数据库标准语言SQL

#### 中国科学技术大学 大数据学院

黄振亚, [huangzhy@ustc.edu.cn](mailto:huangzhy@ustc.edu.cn)

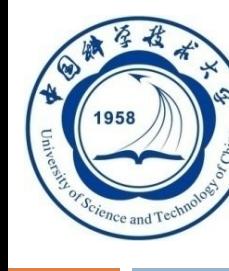

# 第三章 关系数据库标准语言SQL

#### **3.1 SQL**概述

- **3.2** 学生**-**课程数据库
- **3.3** 数据定义
- **3.4** 数据查询
- **3.5** 数据更新
- **3.6** 空值的处理
- **3.7** 视图

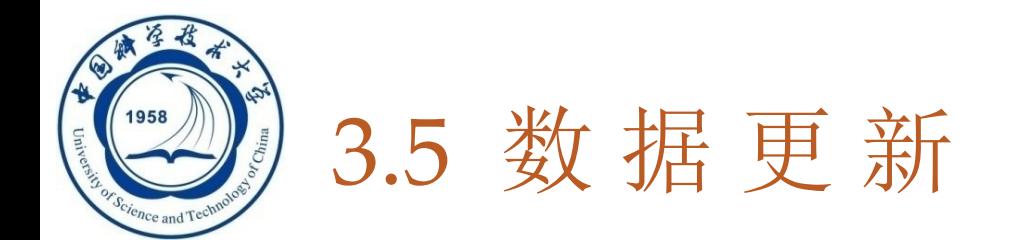

#### **3.5.1** 插入数据

**299**

### **3.5.2** 修改数据

#### **3.5.3** 删除数据

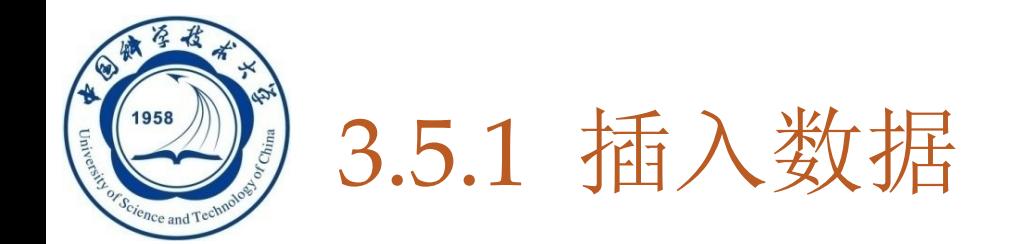

### □ 两种插入数据方式

## **1.** 插入元组

**300**

# **2.** 插入子查询结果(学习过**select**后再介绍) ➢可以一次插入多个元组

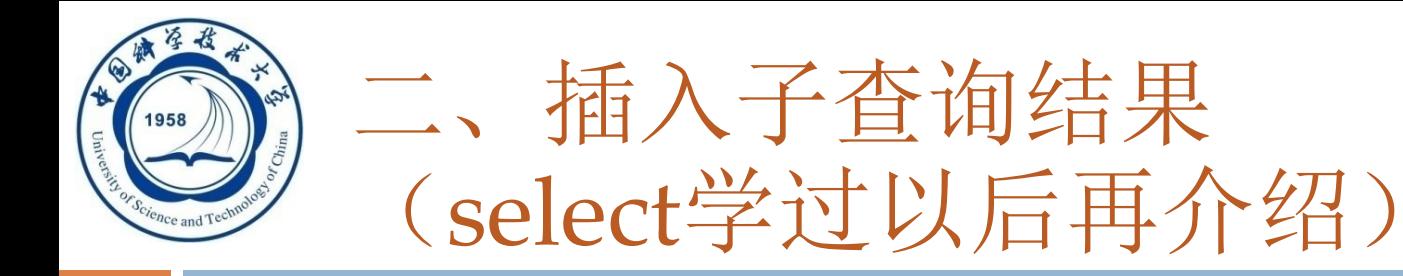

- □ 语句格式 **INSERT INTO <**表名**> [(<**属性列**1> [**,**<**属性列**2>… )]** 子查询;
- □ 功能: 将子查询结果插入指定表中
- **INTO**子句**(**与插入元组类似**)**
- □ 子査询
	- SELECT子句目标列必须与INTO子句匹配
		- ➢值的个数
		- ➢值的类型

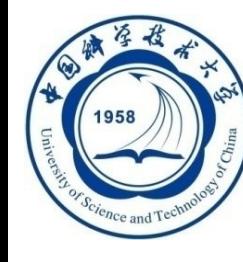

# 插入子查询结果(续)

**312**

**[**例**3.72]** 对每一个系,求学生的平均年龄,并把结果存入数据库。 第一步:建表 **CREATE TABLE Dept\_age (Sdept CHAR(15) /\*** 系名**\*/ Avg\_age SMALLINT)**; **/\***学生平均年龄**\*/** 第二步: 插入数据 **INSERT INTO Dept\_age(Sdept**,**Avg\_age) SELECT Sdept**,**AVG(Sage) FROM Student GROUP BY Sdept**

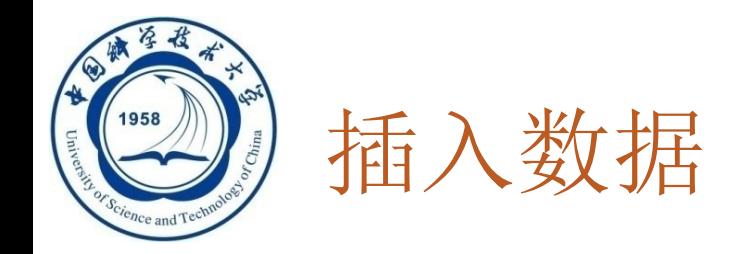

## **RDBMS**在执行插入语句时会检查所插元组是 否破坏表上已定义的完整性规则

实体完整性

参照完整性

用户定义的完整性

➢ **NOT NULL**约束

➢ **UNIQUE**约束

➢值域约束

**PS**:**RDBMS**检查功能有限,应用程序中做更复杂的检查 数据完整性非常重要

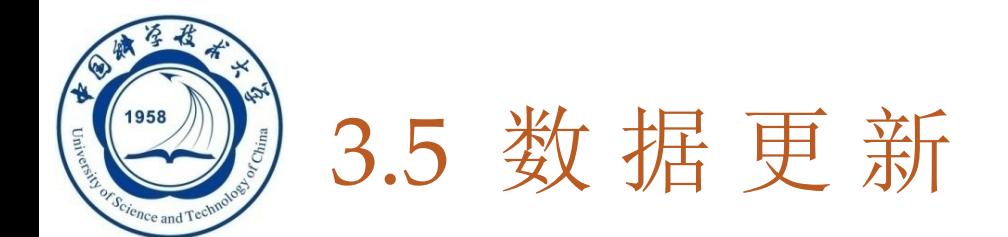

#### **3.5.1** 插入数据

#### **3.5.2** 修改数据

#### **3.5.3** 删除数据

**An Introduction to Database System**

4/10/2024

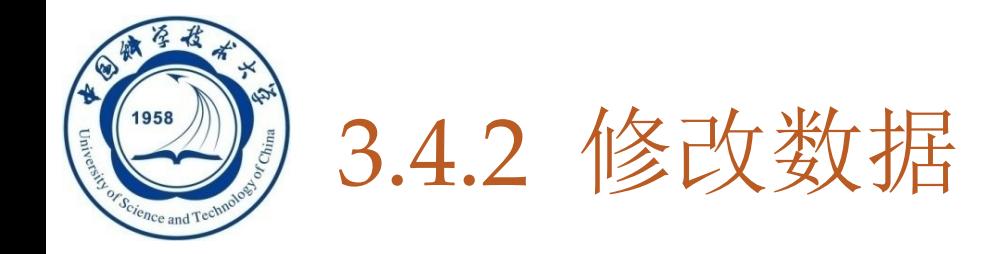

### □ 语句格式 **UPDATE <**表名**> SET <**列名**>=<**表达式**>[**,**<**列名**>=<**表达式**>]… [WHERE <**条件**>]**;

□ 功能

**315**

- <sup>◼</sup> 修改指定表中满足**WHERE**子句条件的元组
- ■SET子句给出<表达式>的值用于取代相应的属性列
- 如果省略WHERE子句, 表示要修改表中的所有元组

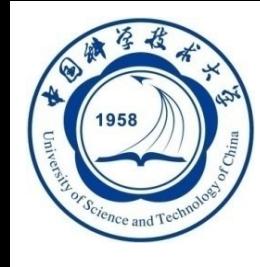

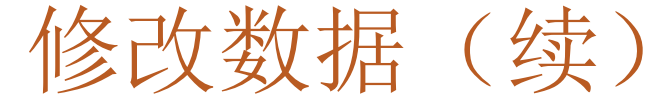

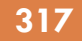

三种修改方式

- **1.** 修改某一个元组的值
- **2.** 修改多个元组的值
- **3.** 带子查询的修改语句

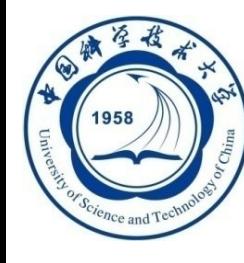

# 3. 带子查询的修改语句(之后学习)

## **[**例**3.75]** 将计算机科学系全体学生的成绩置**0**。 **UPDATE SC SET Grade=0 WHERE Sno IN (SELETE Sno FROM Student WHERE Sdept = 'CS')**;

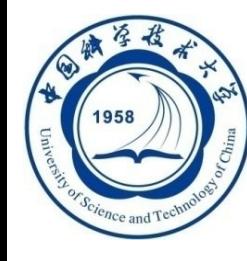

# 3. 带子查询的修改语句(之后学习)

## **[**例**3.75]** 将计算机科学系全体学生的成绩置**0**。 **UPDATE SC SET Grade=0 WHERE 'CS' = (SELETE Sdept FROM Student WHERE Student.Sno = SC.Sno)**;

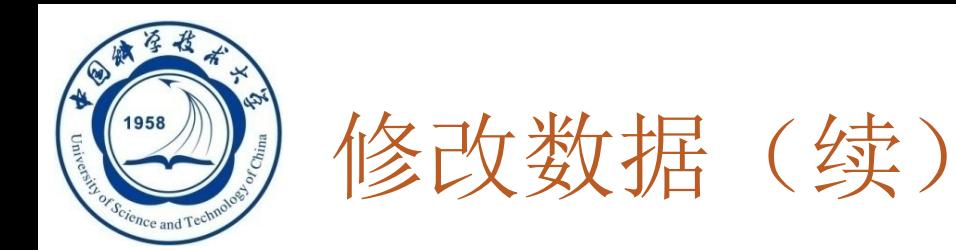

- ✓ **RDBMS**在执行修改语句时会检查修改操作是否破坏 表上已定义的完整性规则
	- ■实体完整性
	- ◼ 主码不允许修改
	- 用户定义的完整性
		- ➢ **NOT NULL**约束
		- ➢ **UNIQUE**约束
		- ➢ 值域约束

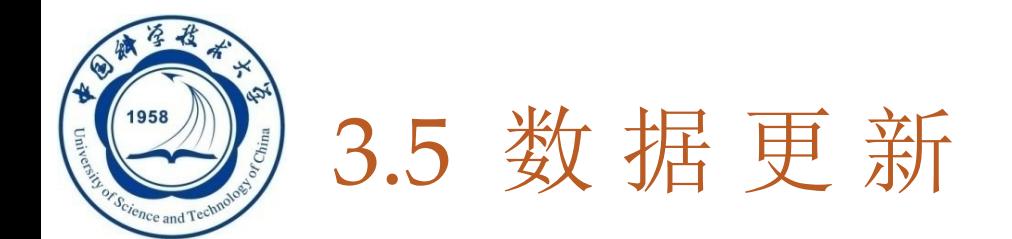

#### **3.5.1** 插入数据

**323**

#### **3.5.2** 修改数据

#### **3.5.3** 删除数据

**An Introduction to Database System**

4/10/2024

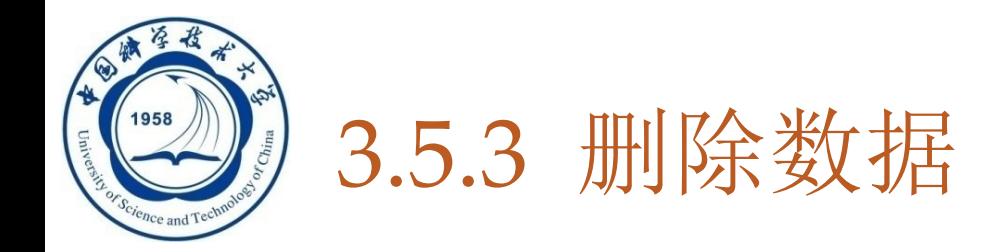

- □ 语句格式 **DELETE FROM <**表名**> [WHERE <**条件**>]**;
- □ 功能

- 删除指定表中满足WHERE子句条件的元组
- □ WHERE子句
	- 指定要删除的元组
	- 缺省表示要删除表中的全部元组,表的定义仍在字典中

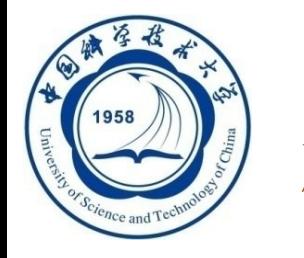

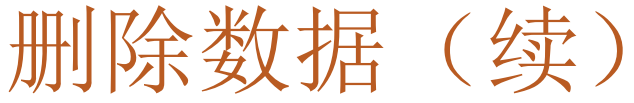

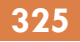

### 三种删除方式

### **1.** 删除某一个元组的值

- **2.** 删除多个元组的值
- **3.** 带子查询的删除语句

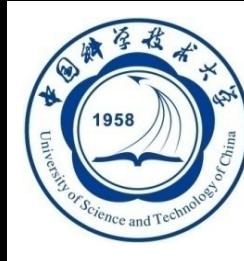

# 3. 带子查询的删除语句(之后学习)

## **[**例**3.78]** 删除计算机科学系所有学生的选课记录。 **DELETE FROM SC WHERE 'CS'= (SELETE Sdept FROM Student WHERE Student.Sno=SC.Sno)**;

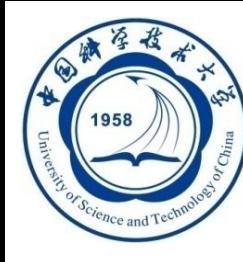

# 3. 带子查询的删除语句

#### **[**例**3.78]** 删除计算机科学系所有学生的选课记录**(Mysql** 例子**)**。

#### **DELETE**

**FROM SC** 

);

```
WHERE Sno IN (
    SELECT Sno
    FROM Student
    WHERE Sdept = 'CS'
```
执行后可能会报错!主要是因为 **Mysql**运行在**safe-updates**模式下, 该模式会导致非主键条件下无法 执行**update**或者**delete**命令!

D... Error Code: 1175. You are using safe update mode and you trie... 83 19:54:00 0.00091 sec

#### **An Introduction to Database System**

4/10/2024

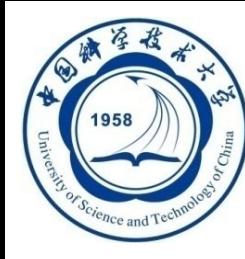

# 3. 带子查询的删除语句

#### **331**

#### **[**例**3.78]** 删除计算机科学系所有学生的选课记录**(Mysql** 例子**)**。

#### SET SQL\_SAFE\_UPDATES =  $\theta$ ;

解除安全模式后再运行上述删除指令,即可完成删除

#### 删除前 しょうしゃ かいしゃ 別除后 かいしょう

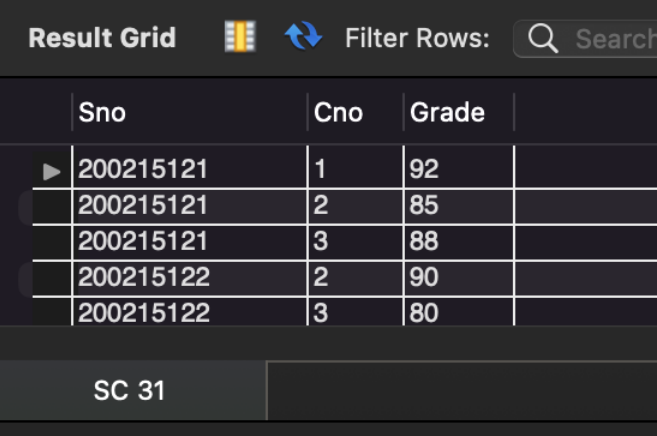

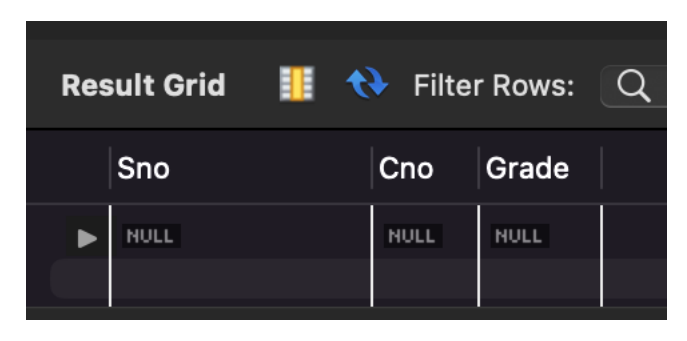

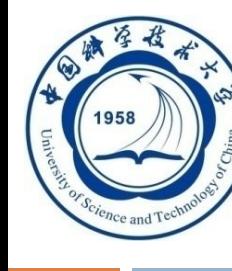

# 第三章 关系数据库标准语言SQL

- **3.1 SQL**概述
- **3.2** 学生**-**课程数据库
- **3.3** 数据定义
- **3.4** 数据查询
- **3.5** 数据更新
- **3.6** 空值的处理
- **3.7** 视图
- **3.8** 小结

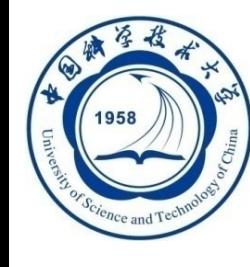

# 3.6 空值的处理

空值就是"不知道**"**或"不存在**"**或"无意义**"**的值。

一般有以下几种情况:

■该属性应该有一个值,但目前不知道它的具体值

◼ 该属性不应该有值

■由于某种原因不便于填写

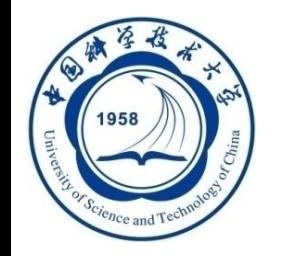

# 1. 空值的产生

### □ 空值是一个很特殊的值, 含有不确定性。对关系运算带来特 殊的问题,需要做特殊的处理。

#### □ 空值的产生

[例 3.79]向SC表中插入一个元组, 学生号是"200215126", 课程

号是"1", 成绩为空。

INSERT INTO SC(Sno,Cno,Grade)

VALUES('200215126 ','1',NULL); /\*该学生还没有考试成绩,取空值\*/ 或

INSERT INTO SC(Sno,Cno)

VALUES(' 200215126','1'); <br> /\*没有赋值的属性, 其值为空值\*/

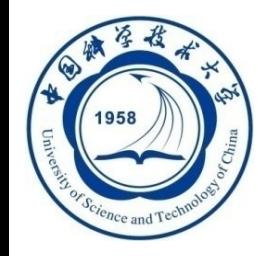

# 空值的产生(续)

[例3.80] 将Student表中学生号为"200215200"的学生所属的系 改为空值。

> UPDATE Student SET Sdept = NULL WHERE Sno='200215200';

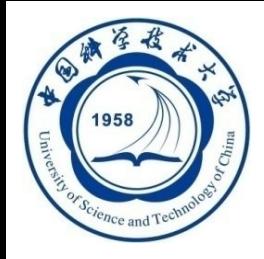

2. 空值的判断

# 判断一个属性的值是否为空值,用**IS NULL**或**IS NOT NULL**来表示。

**[**例 **3.81]** 从**Student**表中找出漏填了数据的学生信息 **SELECT \* FROM Student**

**WHERE Sname IS NULL OR Ssex IS NULL OR Sage IS NULL OR Sdept IS NULL;**

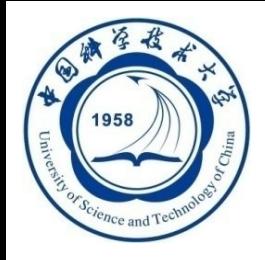

# 3. 空值的约束条件

#### 属性定义(或者域定义)中

□ 有NOT NULL约束条件的不能取空值

- □加了UNIQUE限制的属性不能取空值
- 码属性不能取空值

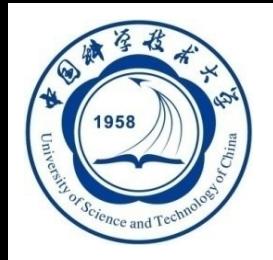

# 4. 空值的算术运算、比较运算和逻辑运算

- 空值与另一个值(包括另一个空值)的算术运算的结 果为空值
- 空值与另一个值(包括另一个空值)的比较运算的结 果为UNKNOWN。
- 有UNKNOWN后, 传统二值 (TRUE, FALSE) 逻辑就扩 展成了三值逻辑

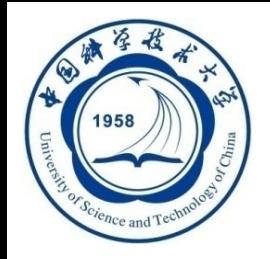

# 4. 空值的算术运算、比较运算和逻辑运算

#### 表**3.8** 逻辑运算符真值表

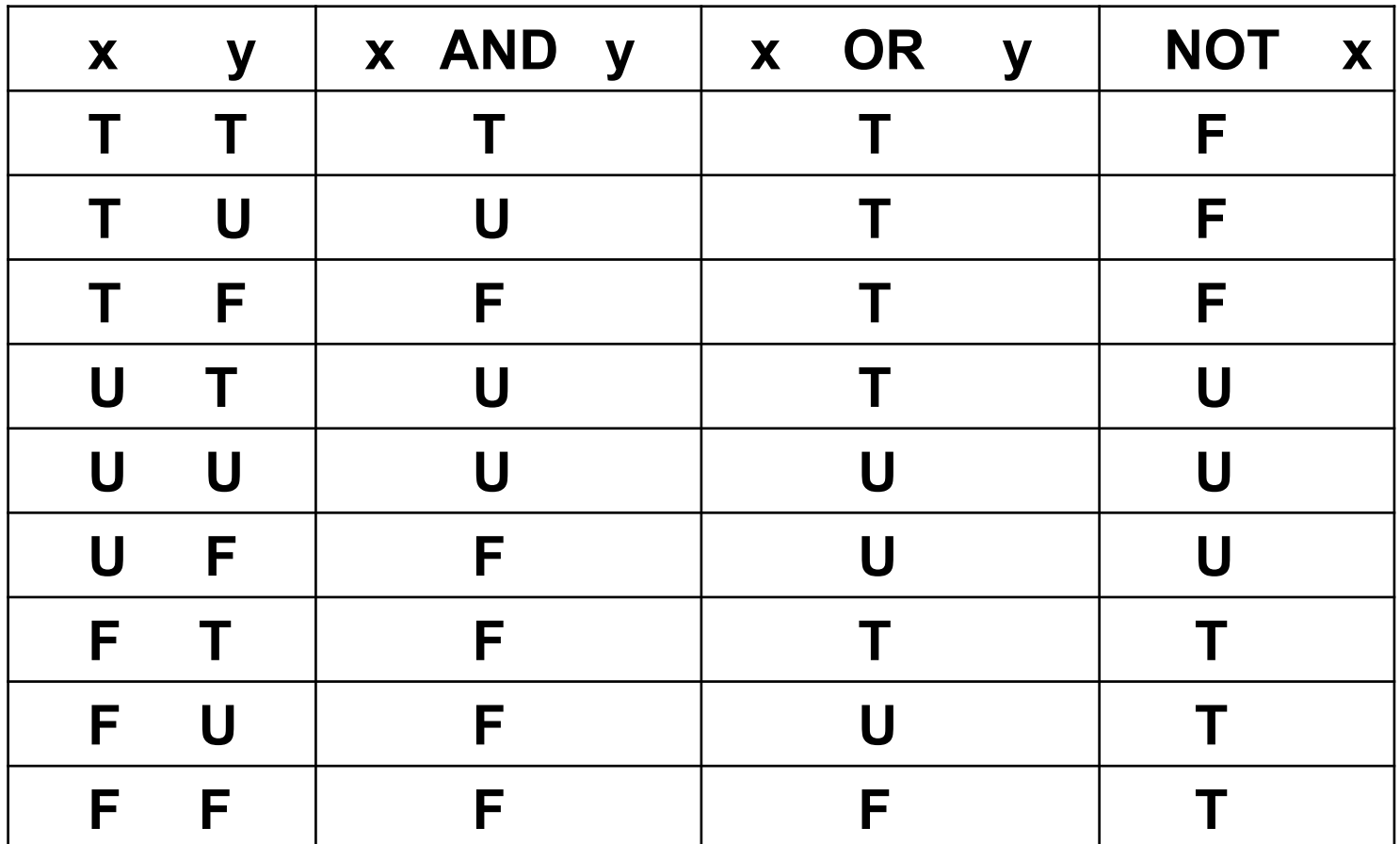

**T**表示**TRUE**,**F**表示**FALSE**,**U**表示**UNKNOWN**

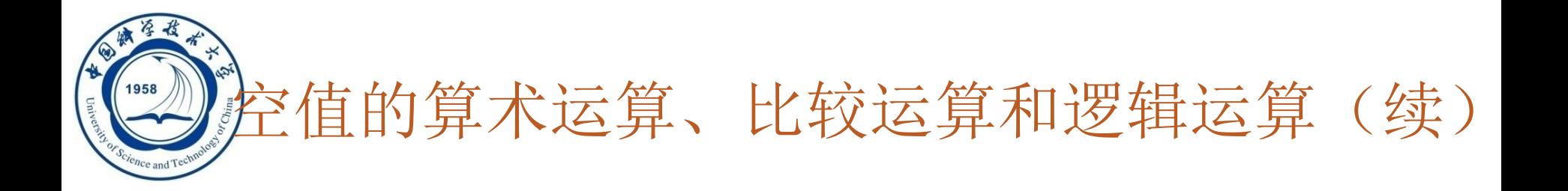

### **[**例**3.82]** 找出选修**1**号课程的不及格的学生。

**SELECT Sno FROM SC WHERE Grade < 60 AND Cno='1';**

查询结果不包括缺考的学生,因为他们的**Grade**值为 **null**。

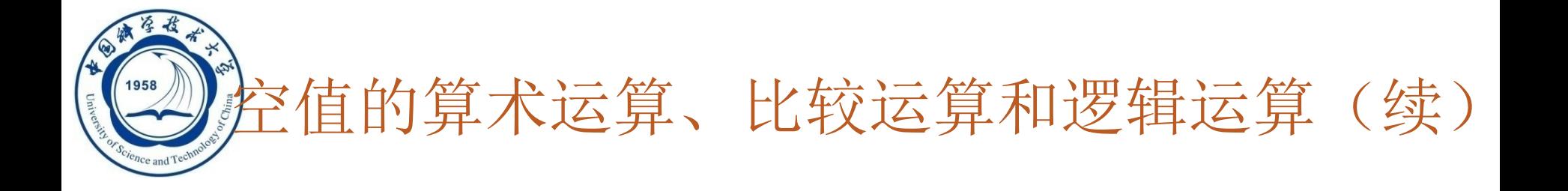

#### **[**例 **3.83]** 选出选修**1**号课程的不及格的学生以及缺考的学生。

**SELECT Sno FROM SC WHERE Grade < 60 AND Cno='1' UNION SELECT Sno FROM SC WHERE Grade IS NULL AND Cno='1'**

或者

**SELECT Sno**

**FROM SC**

课后尝试

**WHERE Cno='1' AND (Grade<60 OR Grade IS NULL);**

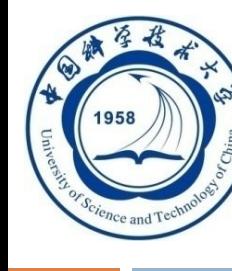

# 第三章 关系数据库标准语言SQL

- **3.1 SQL**概述
- **3.2** 学生**-**课程数据库
- **3.3** 数据定义
- **3.4** 数据查询
- **3.5** 数据更新
- **3.6** 空值的处理
- **3.7** 视图
- **3.8** 小结

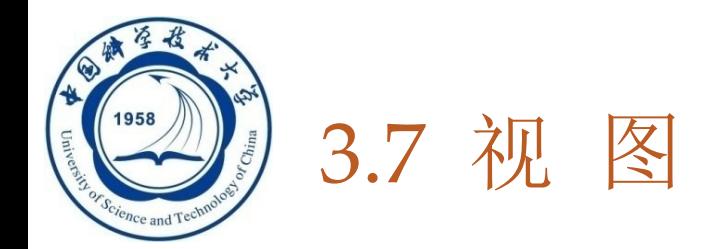

### 视图的特点

**346**

- 虚表,是从一个或几个基本表(或视图)导出的表
- 只存放视图的定义,不存放视图对应的数据
- 基表中的数据发生变化,从视图中查询出的数据也随 之改变

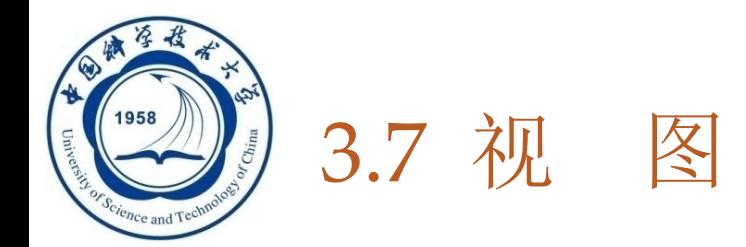

#### 基于视图的操作

- □ 查询
- □ 删除
- 受限更新
- 定义基于该视图的新视图

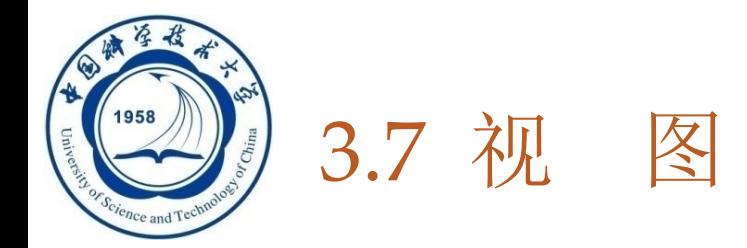

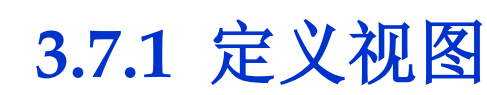

- **3.7.2** 查询视图
- **3.7.3** 更新视图
- **3.7.4** 视图的作用

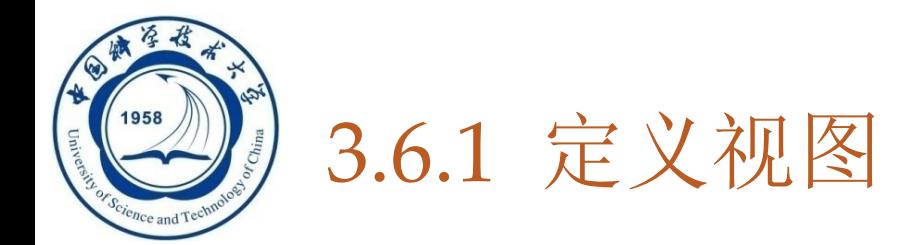

#### 建立视图

#### 删除视图

**An Introduction to Database System**

4/10/2024

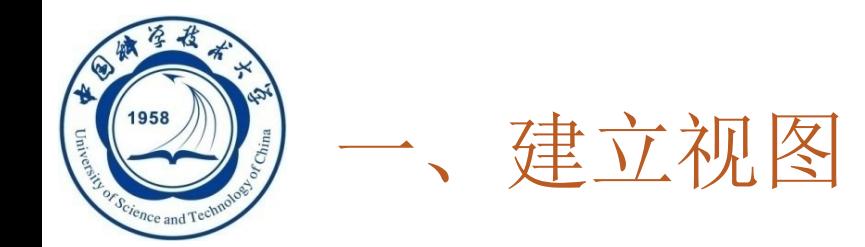

### □ 语句格式

**350**

#### **CREATE VIEW**

**<**视图名**> [(<**列名**> [**,**<**列名**>]…)]**

**AS <**子查询**>**

**[WITH CHECK OPTION]**;

- □ 组成视图的属性列名: 全部省略或全部指定
- 子查询可以是任意的**SELECT**语句,是否可以含有**ORDER BY**子句和**DISTINCT**短语,则决定具体系统的实现

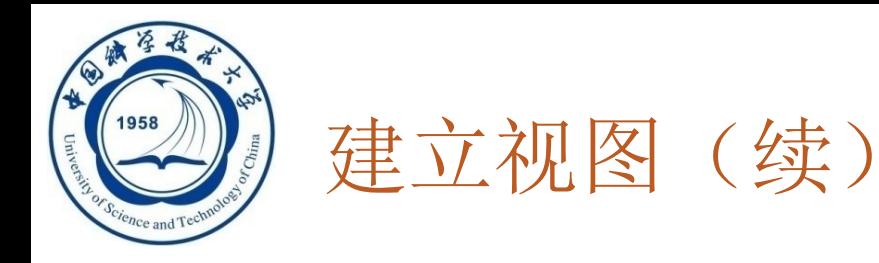

# 组成视图的属性列名:全部省略或全部指定

全部省略**:** 

- ⚫由子查询中**SELECT**目标列中的诸字段组成
- 明确指定视图的所有列名**:**
	- ●某个目标列是聚集函数或列表达式
	- ⚫多表连接时选出了几个同名列作为视图的字段
	- ⚫需要在视图中为某个列启用新的更合适的名字

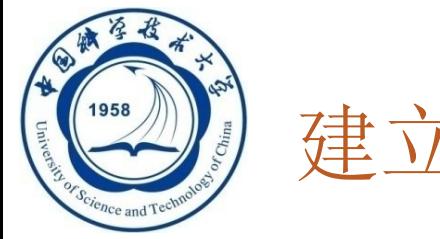

### 建立视图(续)

#### **WITH CHECK OPTION**

## □ 对视图进行UPDATE, INSERT和DELETE操作时 要保证更新、插入或删除的行满足视图定义中的谓 词条件(即子查询中的条件表达式)

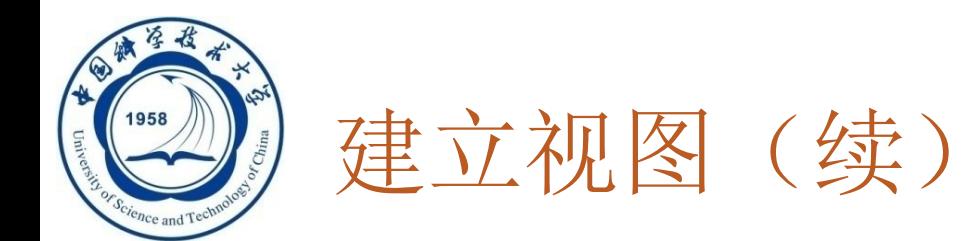

## **[**例**3.84]** 建立信息系学生的视图。

```
CREATE VIEW IS_Student
AS 
SELECT Sno,Sname,Sage
FROM Student
WHERE Sdept= 'IS';
```
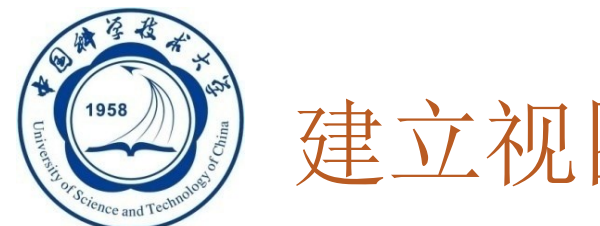

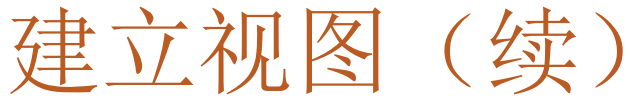

## **[**例**3.84]** 建立信息系学生的视图

CREATE VIEW IS\_Student **AS** SELECT Sno, Sname, Sage FROM Student WHERE  $Sdept = 'IS';$ 

可以通过下方输出信息或者左侧的 **schemas**查看视图创建情况!

96 20:06:42 CREATE V... 0 row(s) affected

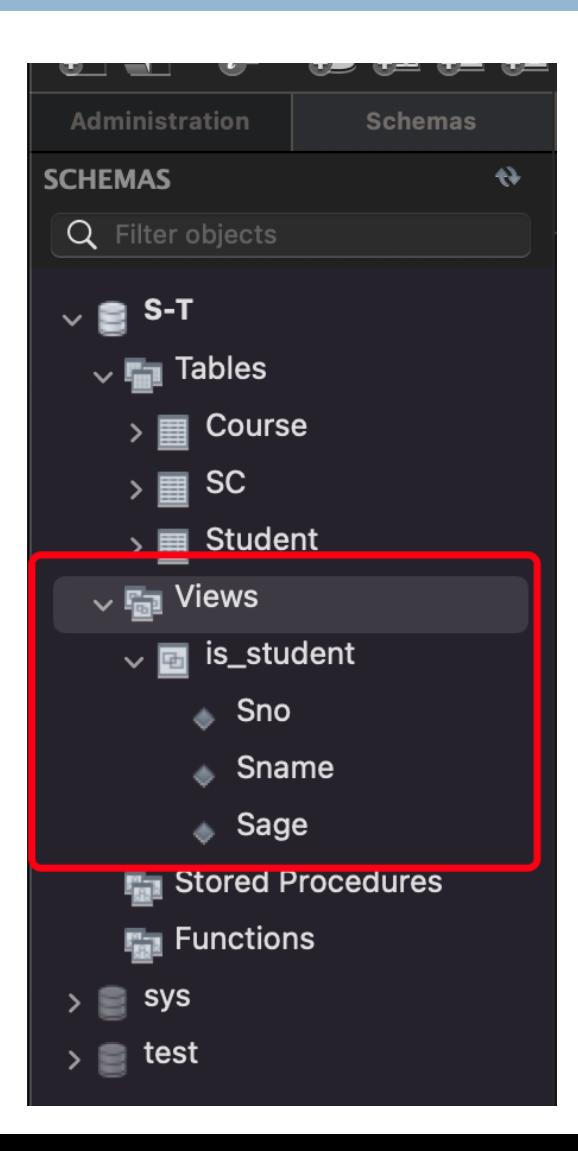

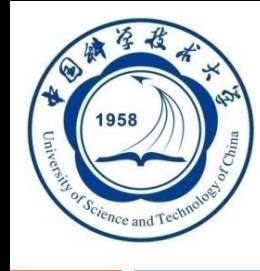

# 建立视图(续)

- □ RDBMS执行CREATE VIEW语句时只是把视图定义 存入数据字典,并不执行其中的**SELECT**语句。
	- □ 在对视图查询时, 按视图的定义从基本表中将数据查 出。

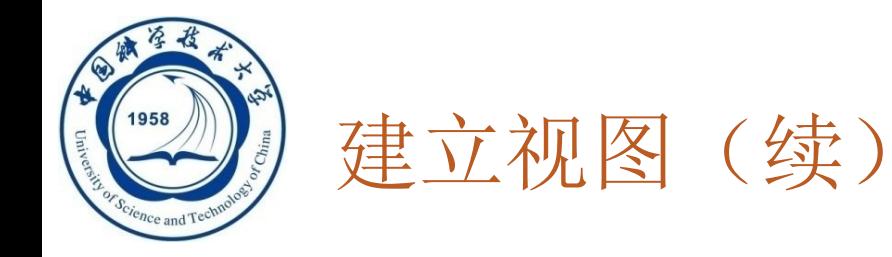

### **[**例**3.85]**建立信息系学生的视图,并要求进行修改和插入操作时 仍需保证该视图只有信息系**IS**的学生 。

**CREATE VIEW IS\_Student**

**AS** 

**356**

**SELECT Sno**,**Sname**,**Sage**

**FROM Student**

**WHERE Sdept= 'IS'**

**WITH CHECK OPTION**;

定义**IS\_Student**视图时加上了**WITH CHECK OPTION**子句,对该视图进行 插入、修改和删除操作时,**RDBMS**会 自动加上**Sdept='IS'**的条件。

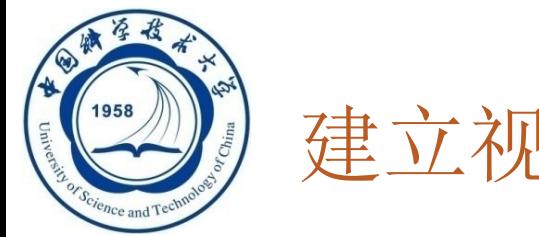

# 建立视图 (续)

#### 对**IS\_Student**视图的更新操作:

- 修改操作:自动加上**Sdept= 'IS'**的条件
- 删除操作:自动加上**Sdept= 'IS'**的条件
- □ 插入操作: 自动检查Sdept属性值是否为'IS'
	- □如果不是,则拒绝该插入操作
	- 如果没有提供**Sdept**属性值,则自动定义**Sdept**为**'IS'**

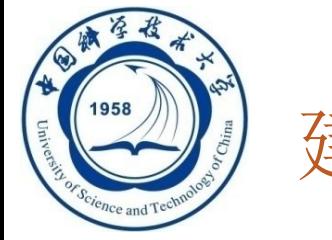

### 建立视图(续)

□ 若一个视图是从单个基本表导出的, 并且只是去掉了 基本表的某些行和某些列,但保留了主码,我们称这 类视图为行列子集视图。

□ IS Student视图就是一个行列子集视图 行列子集视图,是可以更新的

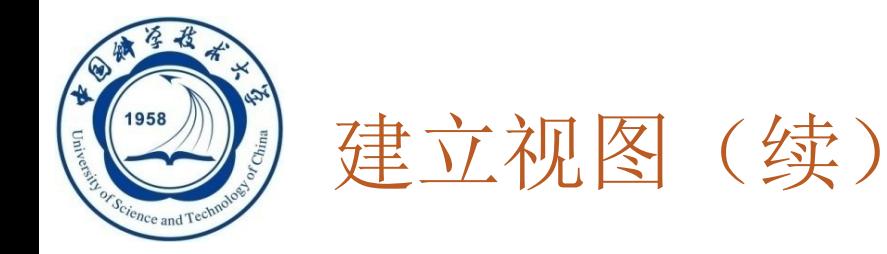

#### 基于多个基本表的视图

**[**例**3.86]** 建立信息系选修了**1**号课程的学生视图。(成绩单) **CREATE VIEW IS\_S1(Sno**,**Sname**,**Grade) AS SELECT Student.Sno**,**Sname**,**Grade FROM Student**,**SC WHERE Sdept= 'IS' AND Student.Sno=SC.Sno AND SC.Cno= '1'**;

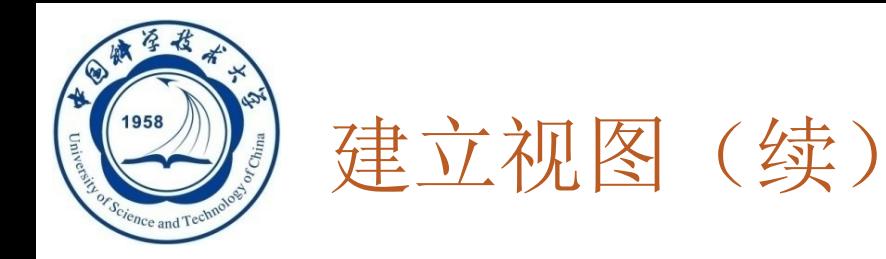

### 基于视图的视图

**[**例**3.87]** 建立信息系选修了**1**号课程且成绩在**90**分以上的 学生的视图。

**CREATE VIEW IS\_S2**

**AS**

**SELECT Sno**,**Sname**,**Grade**

**FROM IS\_S1**

**WHERE Grade>=90**;

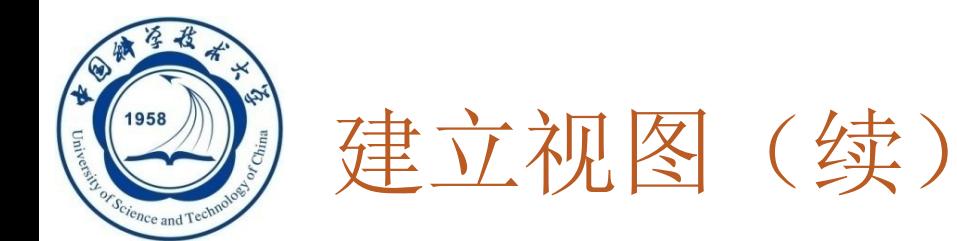

### 带表达式的视图

**361**

# **[**例**3.88]** 定义一个反映学生出生年份的视图。 **CREATE VIEW BT\_S(Sno**,**Sname**,**Sbirth) AS SELECT Sno**,**Sname**,**2023-Sage FROM Student**;

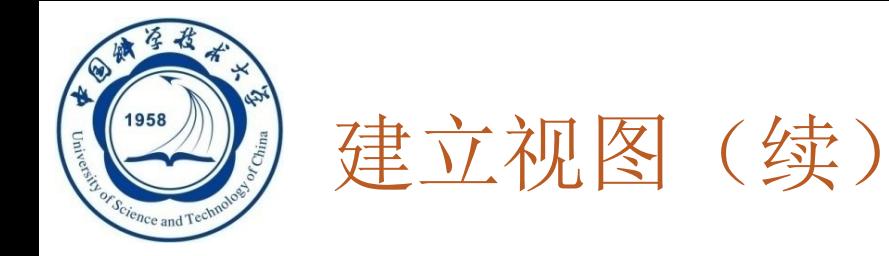

#### □ 分组视图

**362**

# **[**例**3.89]** 将学生的学号及他的平均成绩定义为一个视图 假设**SC**表中"成绩"列**Grade**为数字型 **CREAT VIEW S\_G(Sno**,**Gavg) AS SELECT Sno**,**AVG(Grade) FROM SC GROUP BY Sno**;

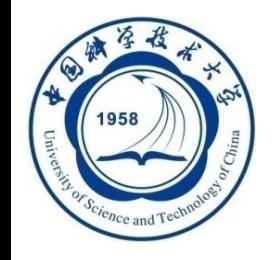

建立视图(续)

□ 不指定属性列

**[**例**3.90]** 将**Student**表中所有女生记录定义为一个视图 **CREATE VIEW F\_Student(F\_Sno**,**name**,**sex**,**age**,**dept) AS**

**SELECT \***

**FROM Student**

**WHERE Ssex='**女' ;

缺点:

修改基表**Student**的结构后,**Student**表与**F\_Student**视图的映象关系 被破坏,导致该视图不能正确工作。

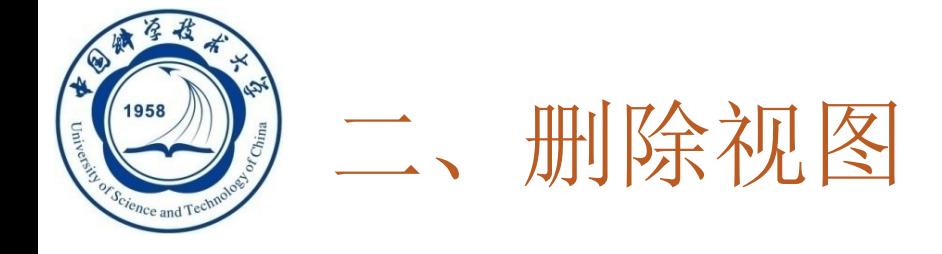

语句的格式:

**364**

### **DROP VIEW <**视图名**>**;

- 该语句从数据字典中删除指定的视图定义
- 如果该视图上还导出了其他视图,使用**CASCADE**级联 删除语句,把该视图和由它导出的所有视图一起删除 □ 删除基表时,由该基表导出的所有视图定义都必须显式
	- 地使用**DROP VIEW**语句删除

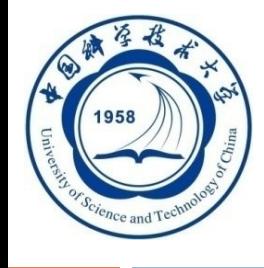

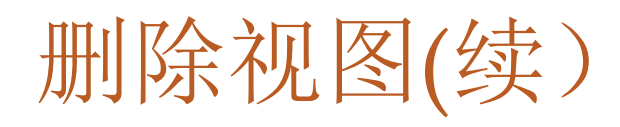

#### **[**例**3.91 ]** 删除视图**BT\_S**和**IS\_S1**

**DROP VIEW BT\_S; /\***成功执行**\*/ DROP VIEW IS\_S1; /\***拒绝执行**\*/**

要删除**IS\_S1**,需使用级联删除:

#### **DROP VIEW IS\_S1 CASCADE;**

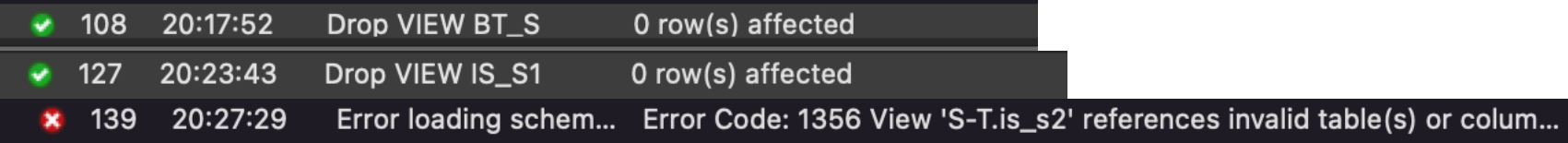

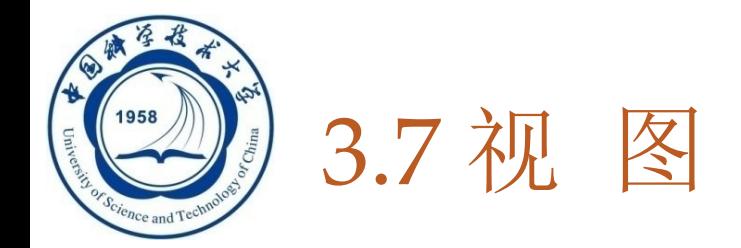

- **3.7.1** 定义视图
- **3.7.2** 查询视图
- **3.7.3** 更新视图
- **3.7.4** 视图的作用

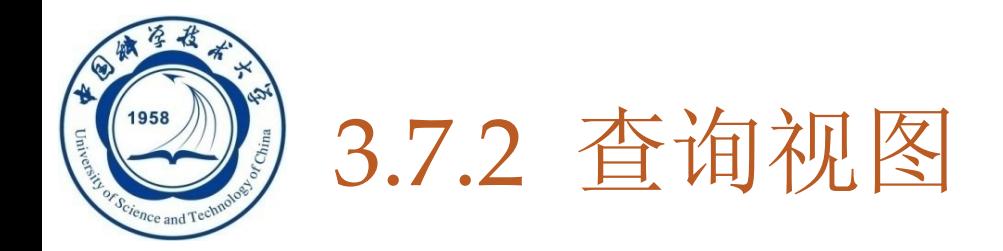

- 用户角度:查询视图与查询基本表相同
- **RDBMS**实现视图查询的方法(检查视图定义)
	- 视图消解法(**View Resolution**)
		- ■进行有效性检查
		- ◼ 转换成等价的对基本表的查询
		- ■执行修正后的查询

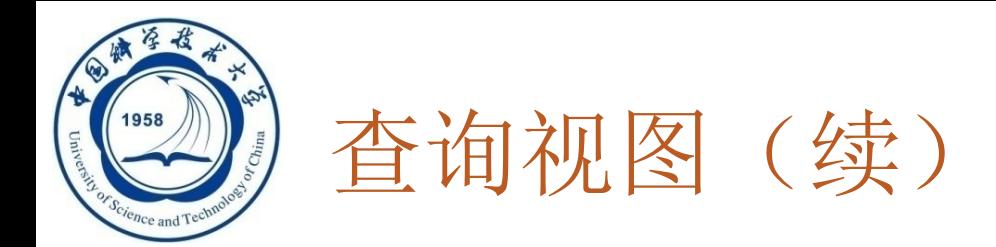

### **[**例**3.92]** 在信息系学生的视图中找出年龄小于**20**岁的学生。

**SELECT Sno**,**Sage FROM IS\_Student WHERE Sage<20**;

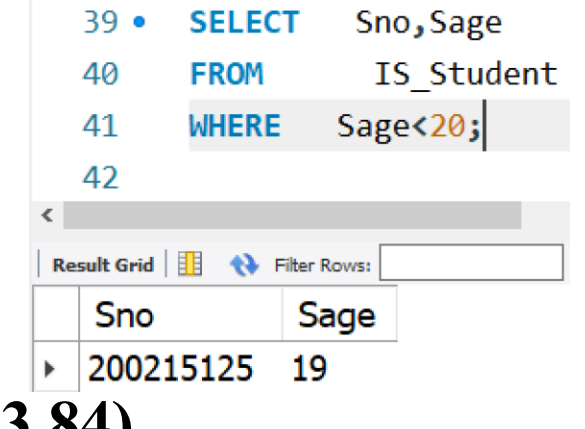

**IS\_Student**视图的定义 **(**参见视图定义例**3.84)**

**[**例**3.84]** 建立信息系学生的视图。

**CREATE VIEW IS\_Student AS SELECT Sno**,**Sname**,**Sage FROM Student WHERE Sdept= 'IS'**;

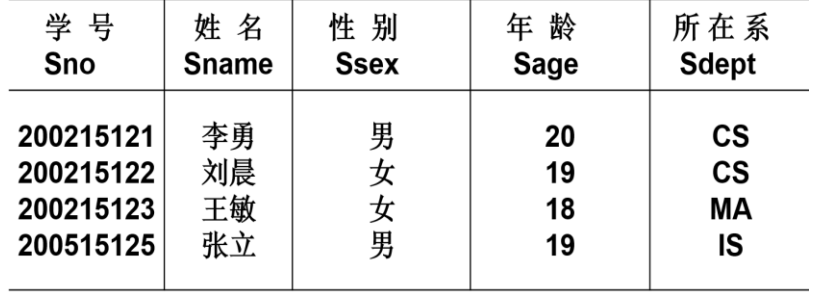

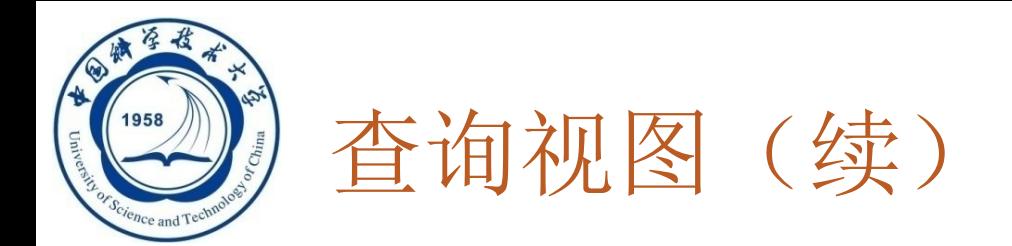

**[**例**3.92]** 在信息系学生的视图中找出年龄小于**20**岁的学生。

- **SELECT Sno**,**Sage** FROM IS Student **WHERE Sage<20**;
- 视图消解转换后的查询语句为:
- **SELECT Sno,Sage**
- **FROM Student**
- **WHERE Sdept= 'IS' AND Sage<20;**

**An Introduction to Database System**

4/10/2024

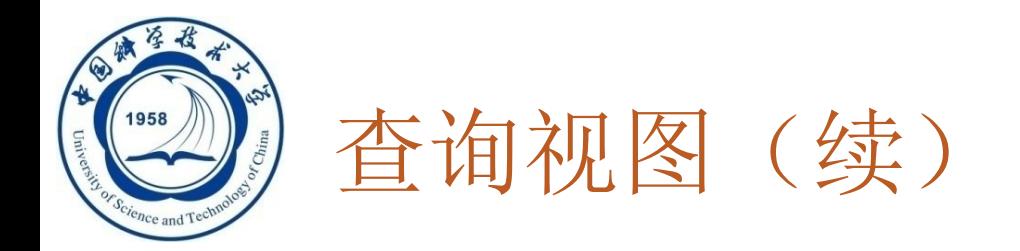

### **[**例**3.93]** 查询选修了**1**号课程的信息系学生

# **SELECT IS\_Student.Sno**,**Sname FROM IS\_Student**,**SC WHERE IS\_Student.Sno =SC.Sno AND SC.Cno= '1'**;

### 问:视图消解转换后的查询语句为?

**An Introduction to Database System**

4/10/2024

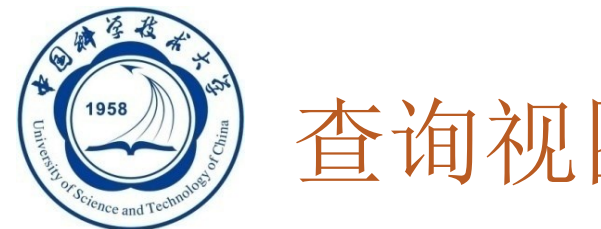

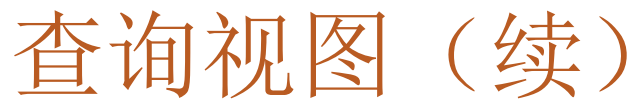

### □ 视图消解法的局限

有些情况下,视图消解法使用需注意。

#### **[**例**3.94]** 在**S\_G**视图中查询平均成绩在**90**分以上的学生学号和平均成绩 **SELECT \* FROM S\_G WHERE Gavg>=90**;

```
S_G视图的子查询定义【例3.89】:
CREATE VIEW S_G (Sno,Gavg)
AS 
 SELECT Sno,AVG(Grade)
 FROM SC
 GROUP BY Sno;
```
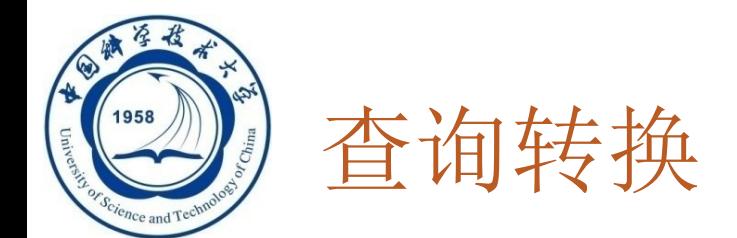

#### 错误:

**372**

**SELECT Sno**,**AVG(Grade) FROM SC WHERE AVG(Grade)>=90 GROUP BY Sno**;

正确: **SELECT Sno**,**AVG(Grade)**

**FROM SC GROUP BY Sno HAVING AVG(Grade)>=90**;

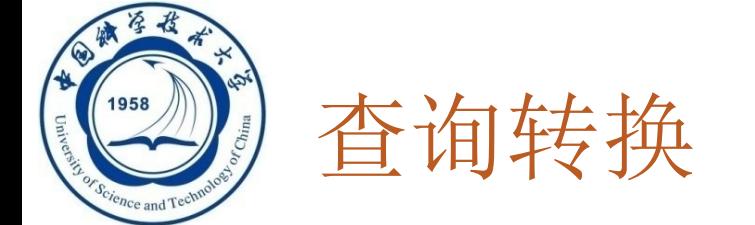

**SELECT \***

### **[**例**3.94]**也可以用如下**SQL**语句完成

**FROM (SELECT Sno,AVG(Grade)**

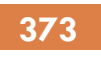

**FROM SC GROUP BY Sno) AS S\_G(Sno,Gavg) WHERE Gavg>=90;**

**An Introduction to Database System**

4/10/2024

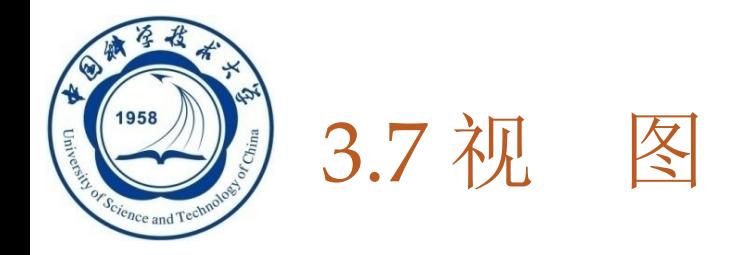

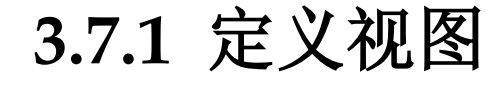

### **3.7.2** 查询视图

**3.7.3** 更新视图

**3.7.4** 视图的作用

**An Introduction to Database System**

4/10/2024

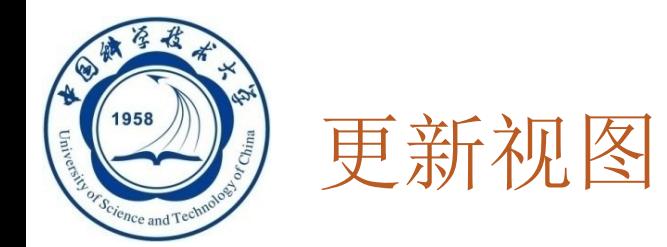

#### **WITH CHECK OPTION**

- □ 对视图进行UPDATE, INSERT和DELETE操作时 要保证更新、插入或删除的行满足视图定义中的谓 词条件(即子查询中的条件表达式)
	- <sup>◼</sup> 修改操作:自动加上**Sdept= 'IS'**的条件
	- <sup>◼</sup> 删除操作:自动加上**Sdept= 'IS'**的条件
	- ■插入操作: 自动检查Sdept属性值是否为'IS'
		- 如果不是, 则拒绝该插入操作
		- <sup>◼</sup> 如果没有提供**Sdept**属性值,则自动定义**Sdept**为**'IS'**

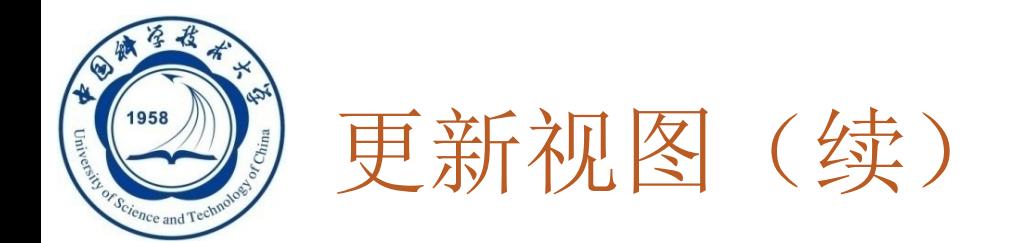

**[**例**3.95]** 将信息系学生视图**IS\_Student**中学号**200215122**的学 生姓名改为"刘辰"。

**UPDATE IS\_Student**

**SET Sname= '**刘辰**'**

**WHERE Sno= ' 200215122 '**;

转换后的语句:

**UPDATE Student**

**SET Sname= '**刘辰**'**

**WHERE Sno= ' 200215122 ' AND Sdept= 'IS'**;

**An Introduction to Database System**

4/10/2024

**CREATE VIEW IS Student**  $AS$ **SELECT Sno, Sname, Sage FROM Student WHERE Sdept='IS' WITH CHECK OPTION:** 

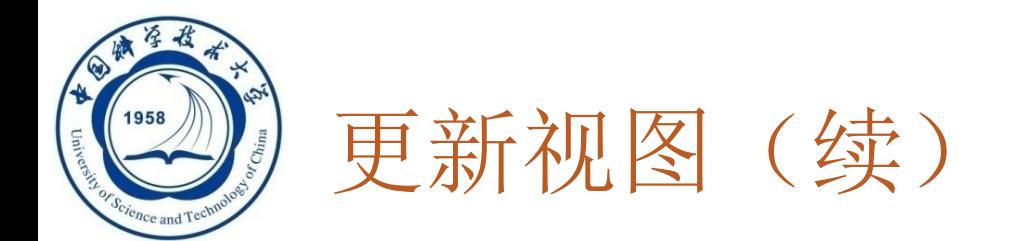

#### **[**例**3.96]** 向信息系学生视图**IS\_S**中插入一个新的学生记录: **200215129**,赵新,**20**岁 **INSERT CREATE VIEW IS Student INTO IS\_Student AS VALUES('200215129'**,'赵新',**20)**; **SELECT Sno, Sname, Sage FROM Student** WHERE Sdept= 'IS' 转换为对基本表的更新: **WITH CHECK OPTION: INSERT INTO Student(Sno**,**Sname**,**Sage**,**Sdept) VALUES('200215129 '**, **'**赵新**'** ,**20**,**'IS' )**;

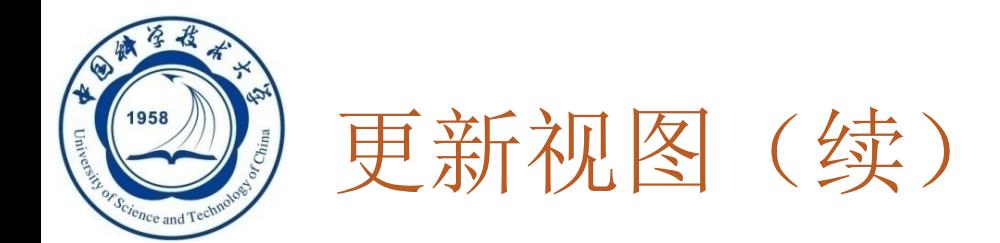

### **[**例**3.97]**删除信息系学生视图**IS\_Student**中学号为 **200215129**的记录 。

**DELETE**

**378**

**FROM IS\_Student**

**WHERE Sno= ' 200215129 '**;

转换为对基本表的更新:

**DELETE**

**FROM Student**

**CREATE VIEW IS Student** 

**AS** 

**SELECT Sno, Sname, Sage** 

**FROM Student** 

WHERE Sdept= 'IS'

**WITH CHECK OPTION:** 

**WHERE Sno= ' 200215129 ' AND Sdept= 'IS'**;

**An Introduction to Database System**

4/10/2024

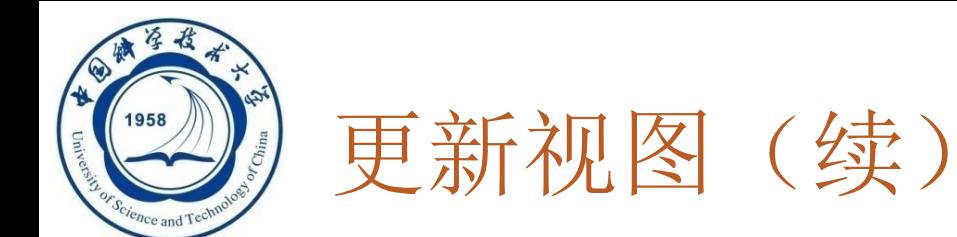

- □ 更新视图的限制: 一些视图是不可更新的, 因为对这些视 图的更新不能唯一地有意义地转换成对相应基本表的更新
	- 例: **3.89**定义视图**S\_G**为不可更新视图。 **UPDATE S\_G SET Gavg=90 WHERE Sno= '200215121'**;

这个对视图的更新无法转换成对基本表**SC**的更新

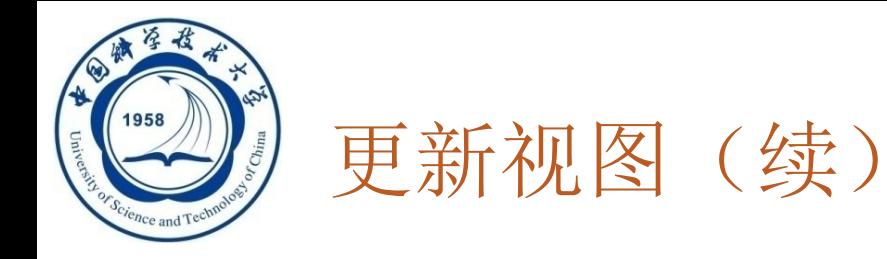

## □ 允许对行列子集视图进行更新

# 对其他类型视图的更新不同系统有不同限制 □P127, DB2的规定

**An Introduction to Database System**

4/10/2024

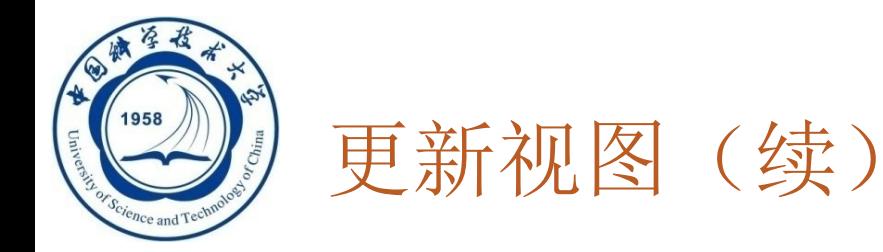

### DB2对视图更新的限制:

- 若视图是由两个以上基本表导出的,则此视图不允许更新
- 若视图的字段来自字段表达式或常数,则不允许对此视图执行 INSERT和UPDATE操作,但允许执行DELETE操作
- · 若视图的字段来自集函数, 则此视图不允许更新
- 若视图定义中含有GROUP BY子句,则此视图不允许更新
- 若视图定义中含有DISTINCT短语,则此视图不允许更新
- 若视图定义中有嵌套查询,并且内层查询的FROM子句中涉及的表也 是导出该视图的基本表,则此视图不允许更新
- 口 一个不允许更新的视图上定义的视图也不允许更新

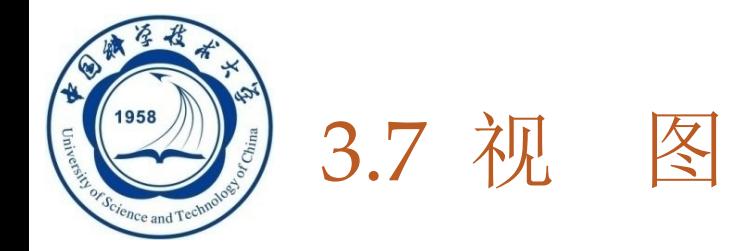

### **3.7.1** 定义视图

### **3.7.2** 查询视图

#### **3.7.3** 更新视图

**3.7.4** 视图的作用

**An Introduction to Database System**

4/10/2024

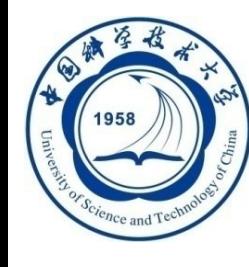

# 3.7.4 视图的作用

- **1.** 视图能够简化用户的操作
	- □ 简化查询等操作
- **2.** 视图使用户能以多种角度看待同一数据 便于多用户共享同一数据库时
- □ 3. 视图对重构数据库提供了一定程度的逻辑独立性
	- 有时数据库的逻辑结构改变了,但是应用程序不用变 (改视图定义)
- □ 4. 视图能够对机密数据提供安全保护
	- □ 机密数据不出现在低权限用户的视图中
- **5.** 适当的利用视图可以更清晰的表达查询
	- □ 例, P129, "查询每个同学的获得最高成绩的课程号"

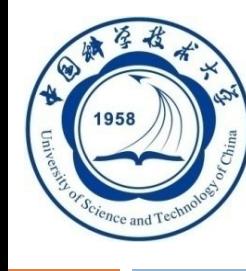

# 什么时候使用视图

**384**

- □ 经常用到的查询,或较复杂的联合查询应当创立视图, 这是会优化性能的
- □ 涉及到权限管理方面, 比如某表中的部分字段含有机密 信息,不应当让低权限的用户访问到的情况,这时候给 这些用户提供一个适合他们权限的视图,供他们阅读自 己的数据就行了。
- 当一个查询逻辑复杂,且别的查询需要查询这个查询的 结果时用视图。还有就是敏感数据

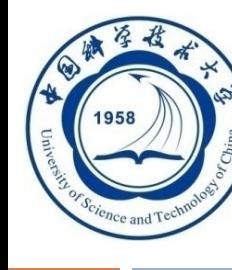

# 第三章 关系数据库标准语言SQL

- **3.1 SQL**概述
- **3.2** 学生**-**课程数据库
- **3.3** 数据定义
- **3.4** 数据查询
- **3.5** 数据更新
- **3.6** 空值的处理
- **3.7** 视图
- **3.8** 小结

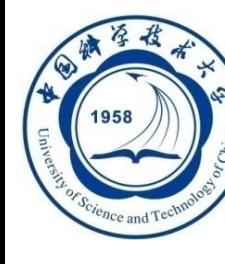

# 第三章 关系数据库标准语言SQL

- **SQL**可以分为数据定义、数据查询、数据更新、数据控 制四大部分
- **SQL**是关系数据库语言的工业标准。大部分数据库管理 系统产品都能支持**SQL92,**但是许多数据库系统只支持 **SQL99**、**SQL2008**和**SQL2011**的部分特征,至今尚没有 一个数据库系统能够完全支持**SQL99**以上的标准。